# MATH 3795 Lecture 17. Numerical Inegration II.

Dmitriy Leykekhman

<span id="page-0-0"></span>Fall 2008

- $\blacktriangleright$  Gauss Quadrature.
- $\blacktriangleright$  Composite Quadrature Formulas.
- $\triangleright$  MATLAB's Functions.

### Gauss Quadrature.

I Idea of the Gauss Quadrature is to choose nodes  $x_0, \ldots, x_n$  and the weights  $w_0, \ldots, w_n$  such that the formula

$$
\int_a^b p(x) \ dx \approx \sum_{i=0}^n w_i p(x_i).
$$

is exact for a polynomial of maximum degree.

#### $\blacktriangleright$  Lemma

There is no choice of nodes  $x_0, \ldots, x_n$  and weights  $w_0, \ldots, w_n$  such that

$$
\int_a^b p_N(x) \ dx \approx \sum_{i=0}^n w_i p_N(x_i).
$$

for all polynomials  $p_N$  of degree less or equal to N if  $N > 2n + 1$ .

 $\triangleright$  The above lemma give an upper bound on the maximum degree.

#### Example

Let's determine the weights  $w_0$  and  $w_1$  and the nodes  $x_0$  and  $x_1$  such that

$$
w_0 p(x_0) + w_1 p(x_1) = \int_{-1}^{1} p(x) \ dx
$$

holds for polynomials of degree 3 or less.

This seems possible since we have 4 parameters to choose  $w_0, w_1, x_0, x_1$ and exactly 4 numbers are needed in order to define uniquely a polynomial of degree 3.

## Gauss Quadrature.

Example

Let's force the formula to be exact for  $1, \, x, \, x^2,$  and  $x^3.$  This gives us

$$
w_1 + w_2 = \int_{-1}^{1} 1 \, dx = 2
$$
  

$$
w_1 x_1 + w_2 x_2 = \int_{-1}^{1} x \, dx = 0
$$
  

$$
w_1 x_1^2 + w_2 x_2^2 = \int_{-1}^{1} x^2 \, dx = \frac{2}{3}
$$
  

$$
w_1 x_1^3 + w_2 x_2^3 = \int_{-1}^{1} x^3 \, dx = 0.
$$

a nonlinear system of 4 equations with for unknowns. Usually we need a nonlinear solver to solve nonlinear systems, but in this example we can solve it analytically to obtain

$$
w_1 = w_2 = 1
$$
,  $x_1 = -\frac{1}{\sqrt{3}}$ ,  $x_2 = \frac{1}{\sqrt{3}}$ .

## Table of Gauss-Legendre Quadrature Formulas.

The weights and nodes for the first 3 Gauss-Legendre formulas on  $[-1, 1]$ .

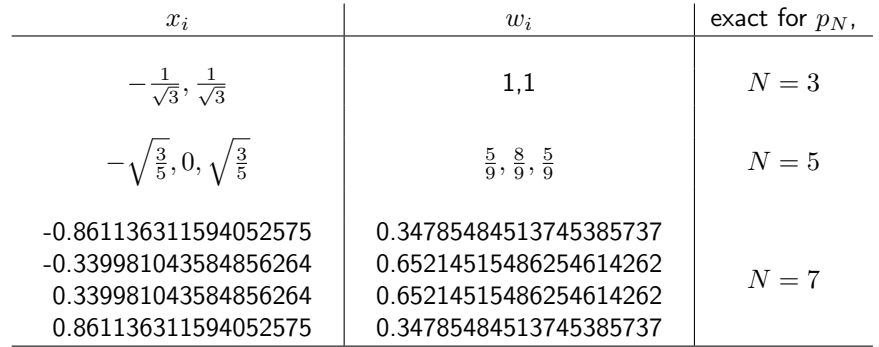

### Composite Quadrature Formulas.

Let  $a = x_0 < x_1 < \cdots < x_n = b$  be a partition of [a, b]. Then

$$
\int_{a}^{b} f(x)dx = \sum_{i=0}^{n-1} \int_{x_i}^{x_{i+1}} f(x)dx.
$$

Now we can approximate  $\int_a^b f(x)dx$  by approximating each integral  $\int_{x_i}^{x_{i+1}} f(x) dx$  by a (low degree) quadrature formula,

$$
\int_{x_i}^{x_{i+1}} f(x)dx \approx \sum_{j=0}^m w_{ji} f(x_{ji})
$$

and

$$
\int_{a}^{b} f(x)dx = \sum_{i=0}^{n-1} \int_{x_i}^{x_{i+1}} f(x)dx \approx \sum_{i=0}^{n-1} \sum_{j=0}^{m} w_{ji} f(x_{ji}).
$$

Composite Midpoint Rule.

#### Example

$$
\int_{a}^{b} f(x)dx \approx \sum_{i=0}^{n-1} (x_{i+1} - x_i) f\left(\frac{x_{i+1} + x_i}{2}\right)
$$

### Composite Trapezoidal Rule.

### Example

$$
\int_{a}^{b} f(x)dx \approx \sum_{i=0}^{n-1} \frac{x_{i+1} - x_i}{2} \left( f(x_{i+1}) + f(x_i) \right)
$$

The function values  $f(x_1), f(x_2), \ldots, f(x_{n-1})$  appear twice in the summation. This has to be utilized in the implementation of the composite Trapezoidal rule:

$$
\int_{a}^{b} f(x)dx \approx \frac{x_{1} - x_{0}}{2} f(x_{0})
$$
  
+ 
$$
\sum_{i=1}^{n-1} \left( \frac{x_{i} - x_{i-1}}{2} + \frac{x_{i+1} - x_{i}}{2} \right) f(x_{i})
$$
  
+ 
$$
\frac{x_{n} - x_{n-1}}{2} f(x_{n})
$$

Composite Simpsons Rule.

#### Example

$$
\int_a^b f(x)dx \approx \sum_{i=0}^{n-1} \frac{x_{i+1} - x_i}{6} \left( f(x_i) + 4f\left(\frac{x_{i+1} + x_i}{2}\right) + f(x_{i+1}) \right).
$$

Notice that the function values  $f(x_1), f(x_2), \ldots, f(x_{n-1})$  appear twice in the summation. This has to be utilized in the implementation of the composite Simpson rule.

MATLAB has several build in functions for numerical integration. We will mention a couple quad and trapz. You can get more information by typing

>>help quad >> help trapz

## MATLAB's quad

The syntax for quad

QUAD Numerically evaluate integral, adaptive Simpson quadrature.

 $Q = QUAD(FUN, A, B)$  tries to approximate the integral of scalar-valued function FUN from A to B to within an error of 1.e-6 using recursive adaptive Simpson quadrature.

FUN is a function handle.

The function  $Y=FW(X)$  should accept a vector argument X and return a vector result Y, the integrand evaluated at each element of X.

## Example.

For example we want to approximate

<span id="page-11-0"></span>
$$
\int_0^{10} e^{-x^2} dx.
$$

Then

```
>> quad('exp(-x.^2)',0,10)
produces
```
>> 0.886226046613606

If we need 10 digits of accuracy then

```
>> quad('exp(-x.^2)',0,10,1e-10)
```
produces more accurate answer

>> 0.886226925457492